The book was found

# **UNIX System V Release 4: An Introduction**

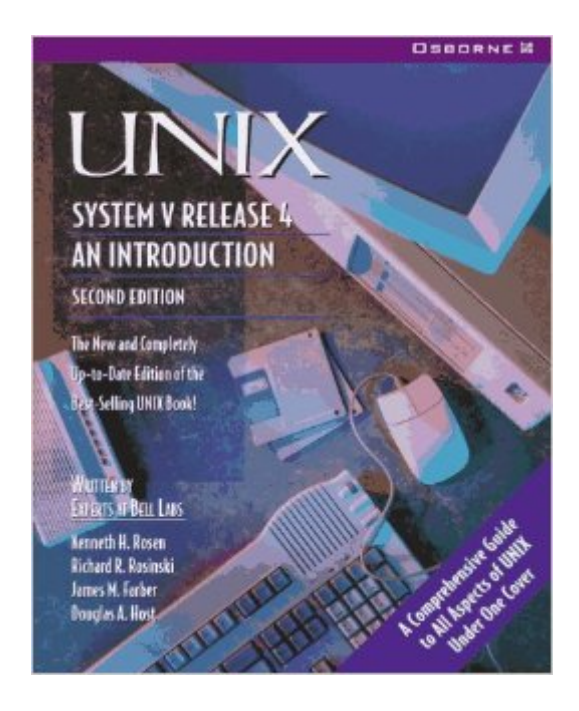

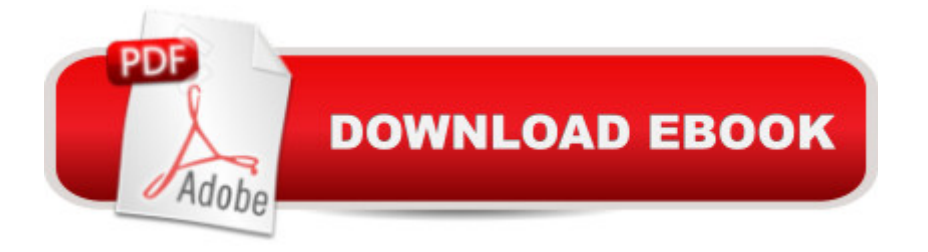

## **Synopsis**

This book is the most comprehensive introduction to UNIX available. New users should appreciate its straightforward approach, while experienced users should find it worthwhile for its unmatched coverage of new material. The book covers basic UNIX, programming UNIX, communications and networking, as well as the new UNIX tools, such as Perl. The book also contains in-depth discussions of the Internet (including sections on Mosaic and other browsers), Windows, Linux, the best-selling UNIX systems, X-Window and internetworking and interoperability. The DOS section in the book is updated from the perivous version and aimed at those who are seeking cross-platform solutions.

## **Book Information**

Paperback: 1175 pages Publisher: Osborne Publishing; 2 Sub edition (February 1, 1996) Language: English ISBN-10: 0078821304 ISBN-13: 978-0078821301 Product Dimensions: 9.1 x 7.3 x 1.8 inches Shipping Weight: 3.9 pounds Average Customer Review: 4.9 out of 5 stars  $\hat{A}$  A See all reviews  $\hat{A}$  (9 customer reviews) Best Sellers Rank: #3,592,259 in Books (See Top 100 in Books) #60 in Books > Computers & Technology > Programming > APIs & Operating Environments > Device Drivers #996 in Books > Computers & Technology > Operating Systems > Unix #57293 in $\hat{A}$  Books > Science & Math > **Mathematics** 

#### **Customer Reviews**

I bought the original version of this book in 1991-1992. It's still the best UNIX "How-to" book on the market. Absolutely no other book in my "UNIX library" provides more useful information on such a wide variety of topics: shells, networking, user environment configuration, mail, etc., etc., etc. It's all in here. It's especially great for beginners, since it covers all of the basics that normally provide stumbling blocks for beginning UNIX users. I highly recommend it.

I used the 1990 book when I was developing a project that required my taking the role of the sysop of a Unix system at a remote site. This book was great for me, even though I'm really a Windows guy. It answered all my questions and functioned as my only resource for several months until the

unbelievably nerdy on my part- I really didn't need to do it. Probably I fell into reading so much because the book was well written and easy to follow. I now consider myself fluent in Unix.The authors helped me to become a better engineer by writing such an accessible and complete book. (Thank you.)It's been about 15 years since completing the project and only now am I reluctantly parting with the book. I'm running out of space and I haven't done one single thing with Unix since then. I figure if I need this book again, I can repurchase it for \$0.01 (used) or get it on the Kindle.If you feel shaky with Unix, but have had some minor exposure to it in the past and now need to take some big responsibilities, and are a computer person, I highly recommend this book.

I have had this book for about 1 year. In that time, I have had the oppurtunity to use it to demistify the world's most interesting operating system. There is someting for everyone. What makes this book the default? It does not waste time, and is a fast read.The authors understand that your time is valuable. There are 1016 pages divided into 31 chapters, and 119 pages divded into five appdendicies. You will be so excited and glad to learn how everything works, that you won't even know that you missed Voyager, Deep Space Nine, and the convention you and your dying buddy were suppose to go to.There truely is no other thick UNIX book that efficently explains what you want to know. I suggest downloading a copy of FreeBSD and following along. With this book, you'll be getting things done, while others are still plowing through the rhetoric of the other guys.

Had to give this one four stars, though, instead of five. The chapter on Tcl/Tk and Expect (chapter 20) is loaded with errors - probably editorial in nature (lots of places where parentheses are used instead of brackets "{}" and these WILL cause errors if you try to run the commands.). Otherwise, this is a fine book for learning Unix or going beyond the beginner level. The authors not only know their stuff, but they communicate it well. Highly recommended!

I own the first and second editions of this book. I keep a copy at home, and one at work. It is comprehensive guide to the UNIX operating system. I always look here first for any questions or help I need with UNIX. I would recommend this book for anyone that uses UNIX.

#### Download to continue reading...

Unix System V/386 Release 3.2: System Administrator's Guide (AT&T UNIX system V/386 library) [UNIX System V Release 4: A](http://ebooksperfect.com/en-us/read-book/lnEo2/unix-system-v-release-4-an-introduction.pdf?r=vZEb7nuFgYJBPDYr4Du43wDruX5SQLoqJluQqzILTLY%3D)n Introduction Unix System V, Release 4: Bsd/Xenix Compatibility Guide Unix, Solaris and Linux: A Practical Security Cookbook: Securing Unix Operating System

UNIX(R) System Security: A Guide for Users and System Administrators Linux: Linux Command Line - A Complete Introduction To The Linux Operating System And Command Line (With Pics) (Unix, Linux kemel, Linux command line, ... CSS, C++, Java, PHP, Excel, code) (Volume 1) Unix Desktop Guide to the Korn Shell (Unix Desktop Guides) Conducting the UNIX Job Interview: IT Manager Guide with UNIX Interview Questions (IT Job Interview series) Python para administracion de sistemas Unix y Linux/ Pythons for Management of Unix and Linux Sistems (Spanish Edition) UNIX from Soup to Nuts: A Guide and Reference for UNIX Users and Administrators Teach Yourself the Unix C Shell in 14 Days (Unix Library) Advanced Unix Shell Scripting: How to Reduce Your Labor and Increase Your Effectiveness Through Mastery of Unix Shell Scripting and Awk Programming Unix Shell Programming Tools with CDROM (Unix Tools) UNIX AWK and SED Programmer's Interactive Workbook (UNIX Interactive Workbook) Unix Commands by Example: A Desktop Reference for Unixware, Solairs and Sco Unixware, Solaris and Sco Unix System Administration Made Easy Guidebook, Release 4.0B The Design and Implementation of the 4.3 BSD UNIX Operating System The Design and Implementation of the 4.3 Bsd Unix Operating System: Answer Book (Addison-Wesley series in computer science) FreeBSD 5.2: A Complete High-performance 32/64 bit Unix Operating System

<u>Dmca</u>